# Package 'FNBSeq'

April 6, 2016

<span id="page-0-0"></span>Version 0.1.0

Title Analysis of RNA-Seq data Using a Family of Negative Binomial Models

Author Lili Zhao <zhaolili@umich.edu> and Dai Feng <dai\_feng@merck.com>

Maintainer Lili Zhao <zhaolili@umich.edu>

**Imports** robCompositions ( $>= 1.9.1$ ), IRanges ( $>= 1.22.10$ )

**Depends** DEXSeq ( $>= 1.10.8$ ), parallel ( $>= 3.2.2$ ), doParallel ( $>= 1.0.10$ ), foreach ( $>= 1.4.3$ )

Suggests pasilla  $(>= 0.2.22)$ 

Description This package performs differenital analysis in RNA-Seq data using a family of negative binomial models. The differenital analysis includes testing for the expression of genes, exons and transcripts and the relative usage of exons and transcripts. It calculates posterior probabilities of the differential expression via Gibbs sampling with fully tractable closed-forms.

License GPL  $(>= 3)$ 

NeedsCompilation yes

# R topics documented:

FNBSeq . . . . . . . . . . . . . . . . . . . . . . . . . . . . . . . . . . . . . . . . . . . [1](#page-0-0) ProcessDEXSeq . . . . . . . . . . . . . . . . . . . . . . . . . . . . . . . . . . . . . . . [6](#page-5-0)

FNBSeq *Exon/transcript analysis for RNA-Seq data*

#### Description

This function tests differential exon/transcript expression and relative usage between two conditions. It models transcript/exon counts within a particular gene using a family of negative binomial models (FNB).

#### Usage

```
FNBSeq(dd, condition, model=c("transcript", "exon"),
       nsim=10000, burn=2000, thin=1, seed=100,
       a0 = 1, b0 = 1, f0 = 0.1, e0 = 0.1, e0 \cdot i = 0.1,
       ncore=detectCores(), ncluster=NULL)
```
# Arguments

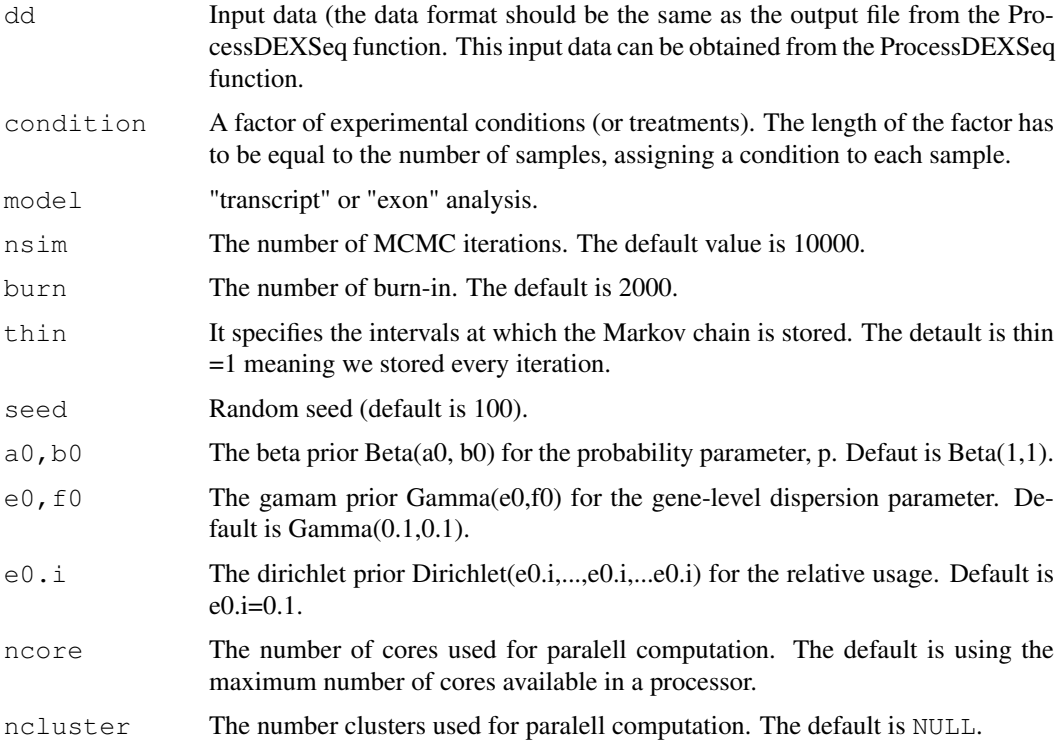

#### Details

Given the nomalized counts on exons (transcripts), a family of negative binomial model (FNB) is used to estimate the expression of exons (transcripts) and their relative uage (Zhao et al., 2016).

In the FNB model, read counts in exons (transcripts) are modelled by a negative binomial (NB) distribution. The NB distribution is parametrized using a probability parameter  $(0\leq p\leq 1)$  and a dispersion (r>0) parameter. It has a mean mu=r\*p/(1-p) and a variance mu+r^-1 mu^2. The NB distributions for exon (transcript) counts share the same parameter p but each has its own dispersion parameter. Under this formulation, the total read count in a gene also has a NB with the same p and a dispersion parameter, r, which is the sum of the dispersion parameters over the exons(transcripts). The r is assumed to be the same between conditions.

Parameters in the FNB model are estimated using Gibbs sampling with conjugate forms. Posterior probabilities of the hypothsis are calcuated and converted to Bayesian FDRs (Lewin et al.,2007 and Luis et al., 2013). In the transcript analysis, transcript counts are imputed using the gamma-poisson mixture formulation of a NB distribution and are embeded in the MCMC sampling. Estimates (expression and relative usage) are adjusted by the effective length of transcripts. The gene expression is the sum of the transcript expressions.

#### Value

In the transcript analysis, there are two output files, one is on the gene levle (named as "Results.Gene") and the other is on the transcript level (named as "Results.Transcript"). Both files are a data frame. The output file on the gene level has the following columns:

Gene Gene names.

Exp Mean expression values for two conditions.

#### FNBSeq 3

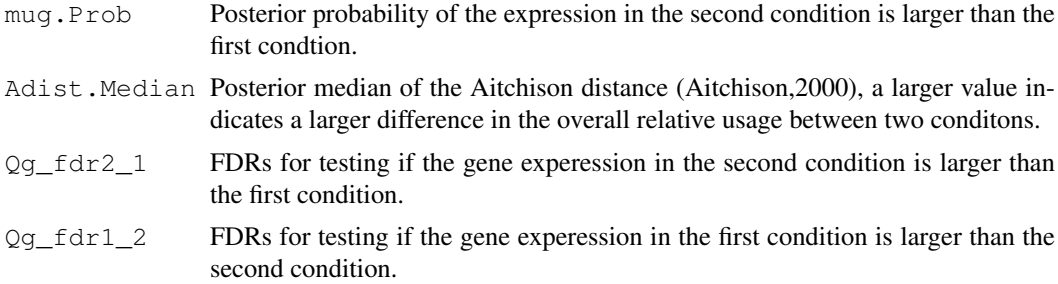

The output for transcripts has the following columns:

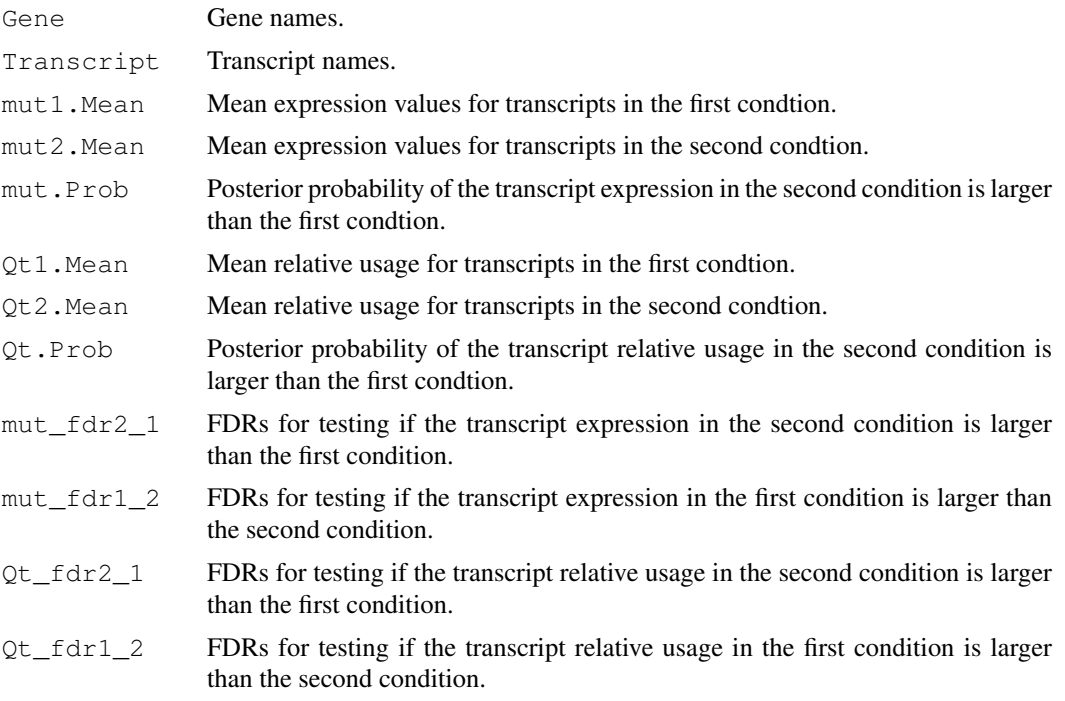

In the exon analysis, there are two output files, one is on the gene levle and one is on the exon level. Both files are a data frame. The output for genes has the following columns:

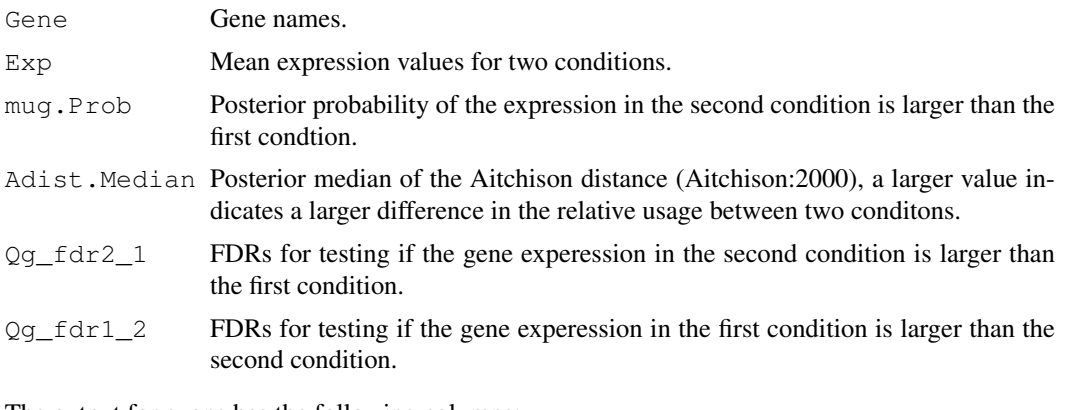

The output for exons has the following columns:

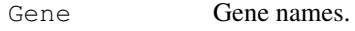

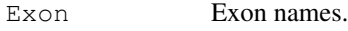

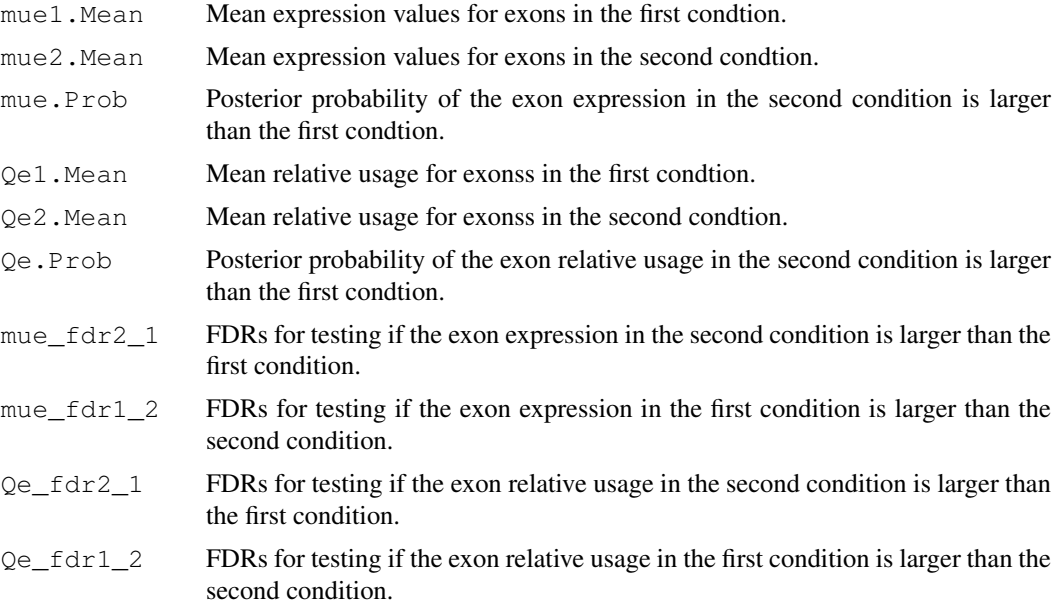

# Author(s)

Lili Zhao <zhaolili@umich.edu>, Dai Feng <dai\_feng@merck.com>

#### References

Anders, S., Reyes, A., and Huber, W. (2012). Detecting differential usage of exons from RNA-seq data. Genome Research, 22, 2008-2017.

Aitchison, J., Barcelo-Vidal, C., Martin-Fernandez, J. A., and Pawlowsky-Glahn, V.(2000). Logratio analysis and compositional distance. Mathematical Geology, 32,271-275.

Lewin, A., Bochkina, N., and Richardson, S. (2007). Fully bayesian mixture model for differential gene expression: simulations and model checks. Statistical Applications in Genetics and Molecular Biologys, 6, Article36.

Len-Novelo, L. G., Mller, P., Arap,W., Kolonin, M., Sun, J., Pasqualini, R., and Do, K. A. (2013). Semi-parametric bayesian inference for phage display data. Biometrics, 69, 174-183.

Zhao, L., Wu, W., Feng, D., Jiang, H. and Nguyen X.(2016). Analysis of RNA-Seq Data Using a Family of Negative Binomial Models. Submitted to Biometrics

## Examples

```
## Not run:
```

```
library(doParallel)
library(foreach)
library(FNBSeq)
```
#------------------------------------------------------------------------------- #obtain a small subset of the pasilla data (named as dxd in DEXSeq) #------------------------------------------------------------------------------ data(pasillaDEXSeqDataSet, package="pasilla")

#Obtain a normalized count matrix

#### FNBSeq 5

```
dxd <- estimateSizeFactors(dxd)
count.matrix.norm.all <- round(featureCounts(dxd, normalized=TRUE))
condition <- c("A", "A", "A", "B", "B","B","B")
read.size \leftarrow 37
#data processing for the exon analysis
dd=ProcessDEXSeq(count.matrix.norm.all, dxd, model="exon", trimReads=5)
# exon analysis
results <- FNBSeq(dd, condition, model="exon",
                  nsim=10000, burn=2000, thin=1, seed=100,
                  a0 = 1, b0 = 1, f0=0.1, e0 = 0.1, e0.i=0.1, ncore=4)
# data processing for the transcript analysis
dd=ProcessDEXSeq(count.matrix.norm.all, dxd, model="transcript",
                 trimReads=0, read.size=37)
# transcript analysis
results <- FNBSeq(dd, condition, model="transcript",
                  nsim=10000, burn=2000, thin=1, seed=100,
                  a0 = 1, b0 = 1, f0=0.1, e0 = 0.1, e0 \cdot i=0.1, ncore=4)
#---------------------------------------------------------------------------
#obtain all the asilla data in DEXSeq, as described in Zhao et al (2016)
#this can take a long time
#---------------------------------------------------------------------------
inDir = system.file("extdata", package="pasilla", mustWork=TRUE)
dir(inDir)
# As in DEXSeq
annotationfile = file.path(inDir, "Dmel.BDGP5.25.62.DEXSeq.chr.gff")
sampleTable = data.frame(row.names = c( "treated1fb", "treated2fb",
                                         "treated3fb", "untreated1fb",
                                         "untreated2fb", "untreated3fb",
                                         "untreated4fb" ),
                          condition = c("A", "A", "A", "B", "B", "B", "B", "Btype = c( "single-end", "paired-end", "paired-end",
                                     "single-end","single-end", "paired-end",
                                     "paired-end"))
dxd = DEXSeqDataSetFromHTSeq(
        countfiles = file.path(inDir, paste(rownames(sampleTable), "txt", sep=".")),
        sampleData=sampleTable, design= ~ sample + exon + condition:exon,
        flattenedfile = annotationfile)
# obtained a normalized count matrix
dxd <- estimateSizeFactors(dxd)
count.matrix.norm.all <- round(featureCounts(dxd, normalized=TRUE))
condition \leq c("A", "A", "A", "B", "B", "B")
# data processing for the exon analysis
dd=ProcessDEXSeq(count.matrix.norm.all, dxd, model="exon", trimReads=5)
```

```
# exon analysis
    results <- FNBSeq(dd, condition, model="exon",
                      nsim=10000, burn=2000, thin=1, seed=100,
                      a0 = 1, b0 = 1, f0=0.1, e0 = 0.1, e0 \cdot i=0.1, ncore=4)
    # data processing for the transcript analysis
    dd=ProcessDEXSeq(count.matrix.norm.all, dxd, model="transcript",
                     trimReads=0, read.size=37)
    # transcript analysis
    results <- FNBSeq(dd, condition, model="transcript",
                      nsim=10000, burn=2000, thin=1, seed=100,
                      a0 = 1, b0 = 1, f0=0.1, e0 = 0.1, e0.i=0.1, ncore=4)
## End(Not run)
```
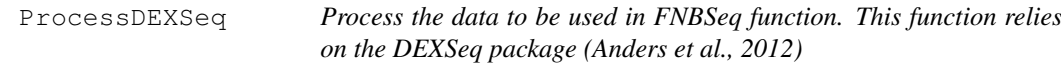

# Description

This function takes the data object from DEXSeq and processes the data for the FNBSeq function

# Usage

```
ProcessDEXSeq(count.matrix.norm.all, dxd,
              model=c("transcript", "exon"),
              trimReads=0, read.size=0)
```
## Arguments

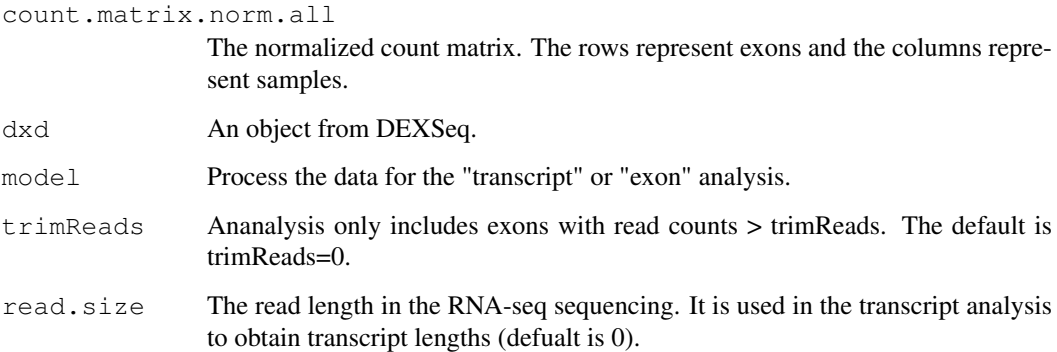

# Details

Data produced from this function is the input file for the FNBSeq function

# ProcessDEXSeq 7

# Value

The output file is a list (the length of the list is equal to the number of genes). Each gene is also a list, when model="exon", each gene list contains

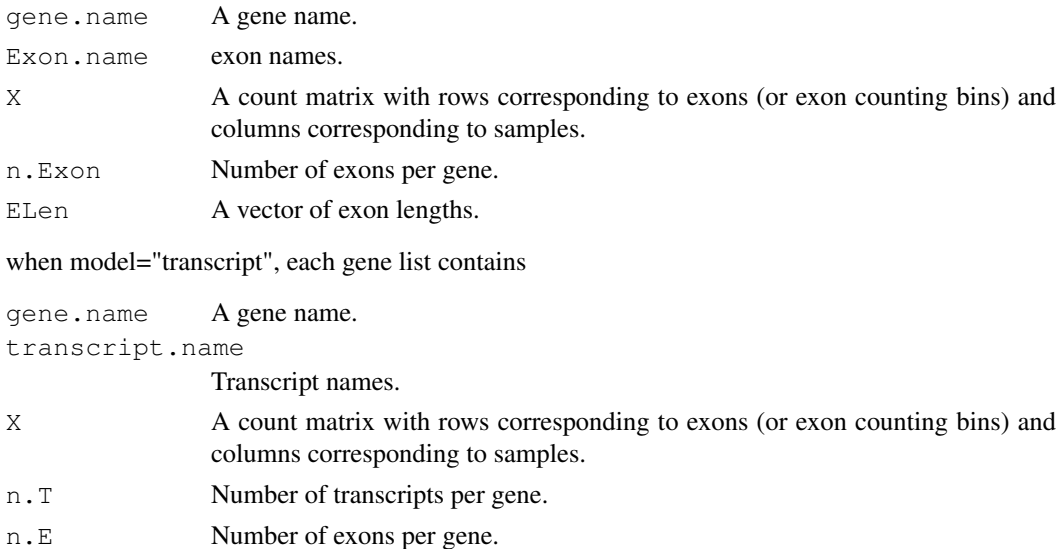

ELen A vector of exon lengths.

TLen A vector of transcript lengths.

M The n.E  $*$  n.T matrix with 0/1 indicating if the exon belongs to the transcript.

## Author(s)

Lili Zhao <zhaolili@umich.edu>, Dai Feng <dai\_feng@merck.com>

#### References

Anders, S., Reyes, A., and Huber, W. (2012). Detecting differential usage of exons from RNA-seq data. Genome Research, 22, 2008-2017

# Examples

#obtain a small subset of the pasilla data (named as dxd in DEXSeq) data(pasillaDEXSeqDataSet, package="pasilla") # obtained a normalized count matrix dxd <- estimateSizeFactors(dxd) count.matrix.norm.all <- round(featureCounts(dxd, normalized=TRUE)) condition <- c("A", "A", "A", "B", "B","B","B") # data processing for the exon analysis dd=ProcessDEXSeq(count.matrix.norm.all, dxd, model="exon", trimReads=5) # data processing for the transcript analysis dd=ProcessDEXSeq(count.matrix.norm.all, dxd, model="transcript", trimReads=0, read.size=37)

# Index

FNBSeq, [1](#page-0-0)

ProcessDEXSeq, [6](#page-5-0)